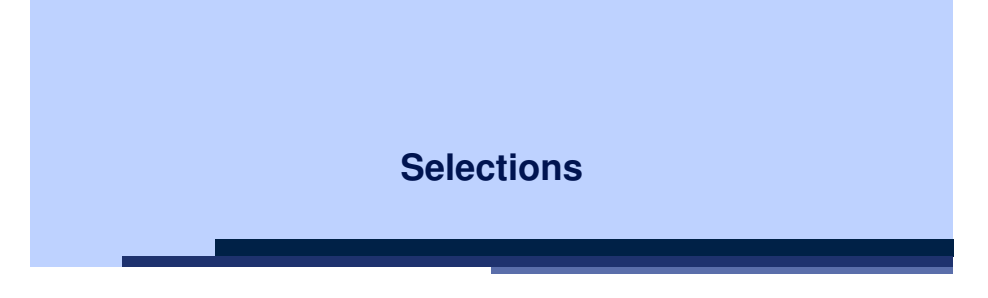

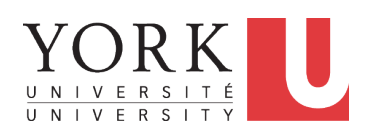

#### EECS2030 B: Advanced Object Oriented Programming Fall 2019

CHEN-WEI WANG

#### **Motivating Examples (1.1)**

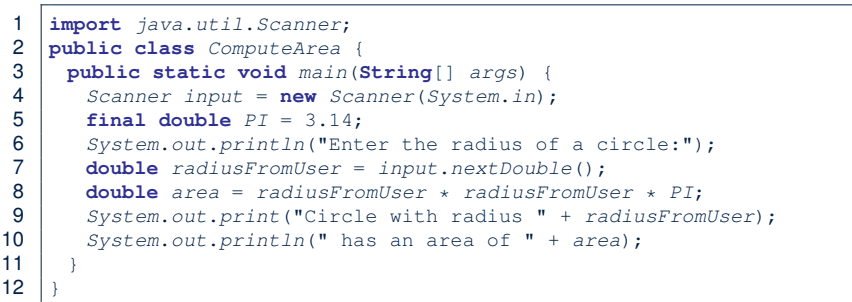

- When the above Java class is run as a Java Application, **Line 4** is executed first, followed by executing **Line 5**, *...* , and ended with executing **Line 10**.
- In Line 7, the radius value comes from the user. Any problems?

### **Learning Outcomes**

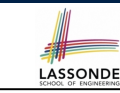

- The Boolean Data Type
- if Statement
- Compound vs. Primitive Statement
- Common Errors and Pitfalls
- Logical Operations

### **Motivating Examples (1.2)**

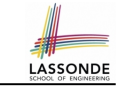

LASSONDE

• If the user enters a positive radius value as expected:

Enter the radius of a circle: **3** Circle with radius 3.0 has an area of 28.26

• However, if the user enters a negative radius value:

Enter the radius of a circle: **-3** Circle with radius -3.0 has an area of 28.26

In this case, the area should *not* have been calculated!

● We need a mechanism to take *selective actions* :

Act differently in response to *valid* and *invalid* input values.

**3 of 57**

### **Motivating Examples (2.1)**

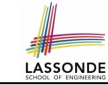

**Problem**: Take an integer value from the user, then output a message indicating if the number is negative, zero, or positive.

• Here is an example run of the program:

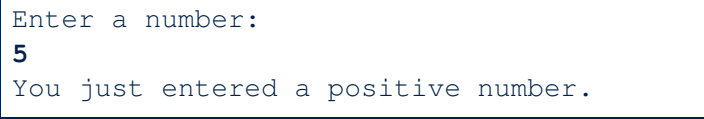

• Here is another example run of the program:

Enter a number: **-5**

You just entered a negative number.

• Your solution program must accommodate *all* possibilities!

**5 of 57**

### **The boolean Data Type**

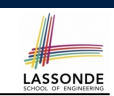

**LASSONDE** 

- A (data) type denotes a set of related *runtime values*.
- We need a *data type* whose values suggest either a condition *holds*, or it *does not hold*, so that we can take selective actions.
- The Java *boolean* type consists of 2 **literal values**: *true*, *false*
- All *relational expressions* have the boolean type.

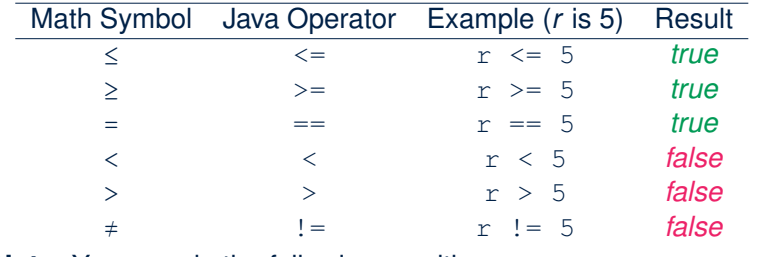

#### **Note.** You may do the following rewritings:

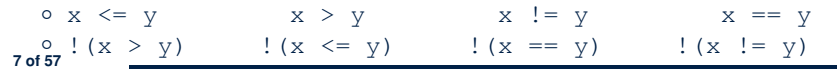

### **Motivating Examples (2.2)**

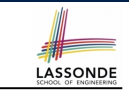

- So far, you only learned about writing programs that are executed line by line, top to bottom.
- In general, we need a mechanism to allow the program to:
	- Check a list of *conditions*; and
	- *Branch* its execution accordingly.
- e.g., To solve the above problem, we have 3 possible branches:
	- **1.** *If* the user input is negative, then we execute the first branch that prints You just entered a negative number.
	- **2.** *If* the user input is zero, then we execute the second branch that prints You just entered zero.
	- **3.** *If* the user input is positive, then we execute the third branch that prints You just entered a positive number.

### **Syntax of if Statement**

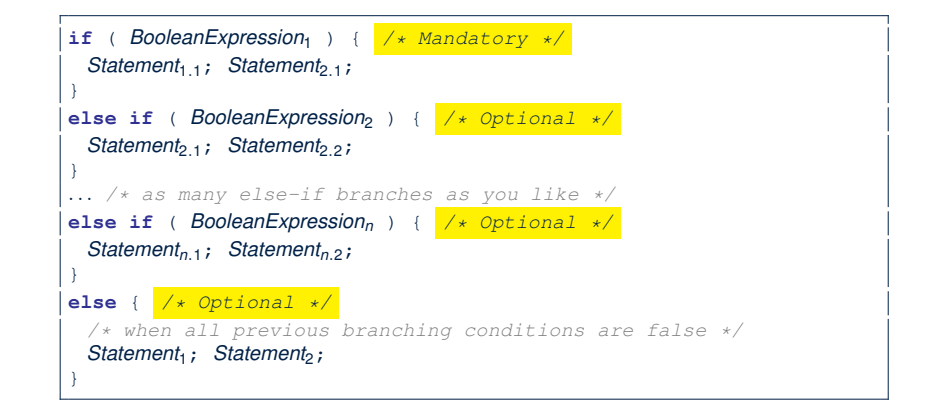

### **Semantics of if Statement (1.1)**

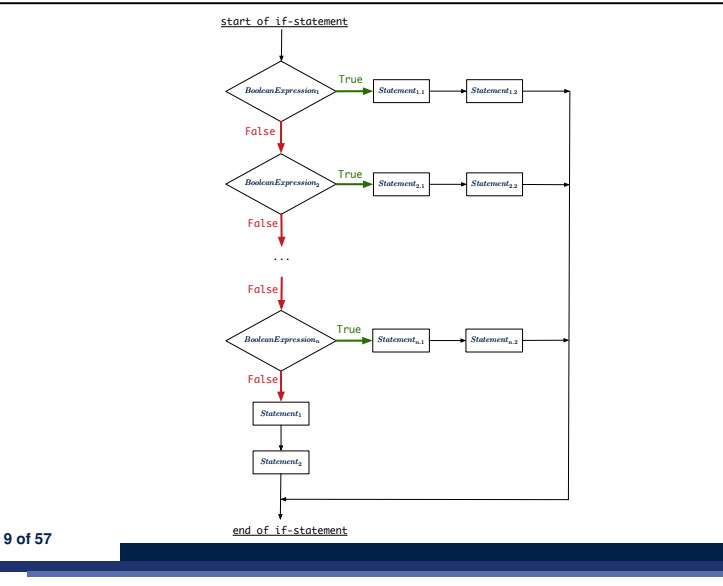

#### **Semantics of if Statement (2.1.1)**

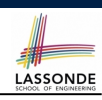

#### *Only* **first** satisfying branch *executed*; later branches *ignored*.

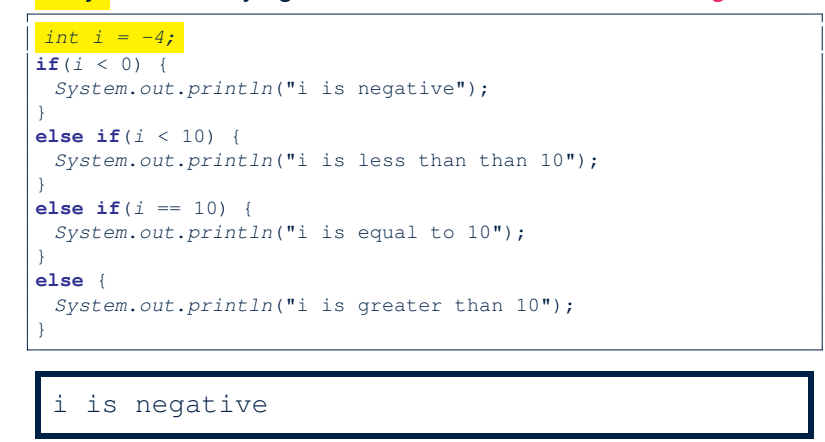

**11 of 57**

### **Semantics of if Statement (1.2)**

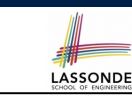

LASSONDE

Consider a *single if statement* as consisting of:

- $\bullet$  An if branch
- A (possibly empty) list of else if branches
- An optional else branch

#### At *runtime* :

- Branches of the if statement are *executed* from top to bottom.
- We only evaluate the **condition** of a branch if those conditions of its **preceding branches** evaluate to *false*.
- The **first** branch whose **condition** evaluates to *true* gets its body (i.e., code wrapped within *{* and *}*) *executed*.
	- After this execution, all *later* branches are *ignored*.

### **Semantics of if Statement (2.1.2)**

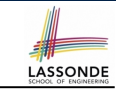

#### *Only* **first** satisfying branch *executed*; later branches *ignored*.

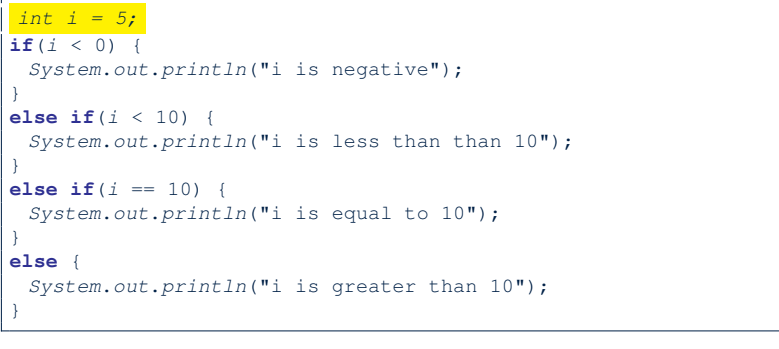

#### i is less than 10

#### **Semantics of if Statement (2.2)**

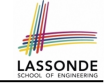

No satisfying branches, and no else part, then *nothing* is executed.

#### *int i = 12;*

**if**(*i* < 0) { *System*.*out*.*println*("i is negative"); } **else**  $if(i < 10)$  { *System*.*out*.*println*("i is less than than 10"); } **else if**( $i = 10$ ) { *System*.*out*.*println*("i is equal to 10");

#### **13 of 57**

}

#### **Two-Way if Statement without else Part**

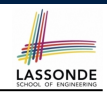

LASSONDE

#### **if**  $(radius \ge 0)$  { *area* = *radius* \* *radius* \* *PI*; *System*.*out*.*println*("Area for the circle of is " + *area*); }

An if statement with the missing else part is equivalent to an if statement with an else part that does nothing.

**if** (*radius* >= 0) { *area* = *radius* \* *radius* \* *PI*; *System*.*out*.*println*("Area for the circle of is " + *area*); }

**else** {

}

*/\* Do nothing. \*/*

#### **15 of 57**

**Semantics of if Statement (2.3)**

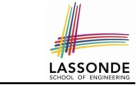

No satisfying branches, then else part, if there, is *executed*.

```
int i = 12;
if(i < 0)System.out.println("i is negative");
}
else if (i < 10) {
 System.out.println("i is less than than 10");
}
else if(i == 10) {
 System.out.println("i is equal to 10");
}
else {
 System.out.println("i is greater than 10");
}
```
#### i is greater than 10

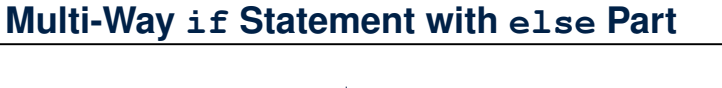

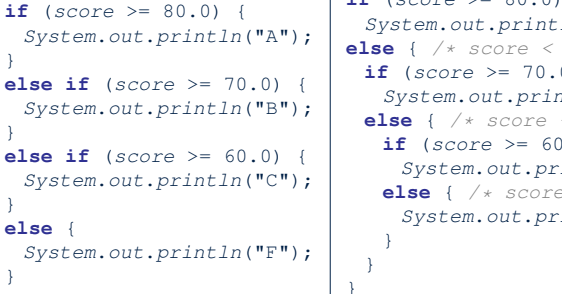

**if** (*score* >= 80.0) { *System*.*out*.*println*("A"); } **else** { */\* score < 80.0 \*/* **if** (*score* >= 70.0) { *System*.*out*.*println*("B"); } **else** { */\* score < 70.0 \*/* **if** (*score*  $>= 60.0$ ) { *System*.*out*.*println*("C"); } **else** { */\* score < 60.0 \*/ System*.*out*.*println*("F");

**Exercise:** Draw the corresponding flow charts for both programs. Convince yourself that they are equivalent.

#### **Multi-Way if Statement without else Part**

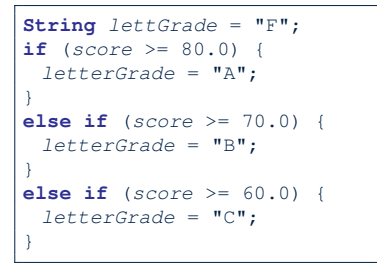

In this case, since we already assign an initial, default value "F" to variable letterGrade, so when all the branch conditions evaluate to *false*, then the default value is kept.

**17 of 57**

Compare the above example with the example in slide 53.

#### **Case Study: Error Handling of Input Radius (2)**

The same problem can be solved by checking the *condition* of valid inputs first.

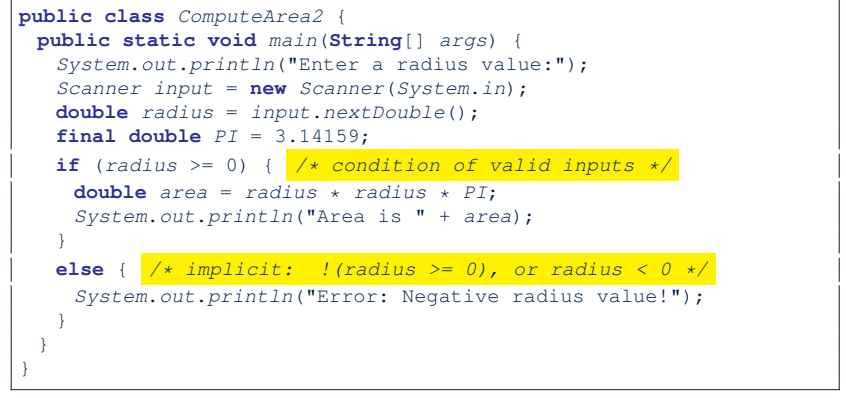

**19 of 57**

LASSONDE

Case Study: Error Handling of Input Radius (AsbNDE

**Problem:** Prompt the user for the radius value of a circle. Print an error message if input number is negative; otherwise, print the calculated area.

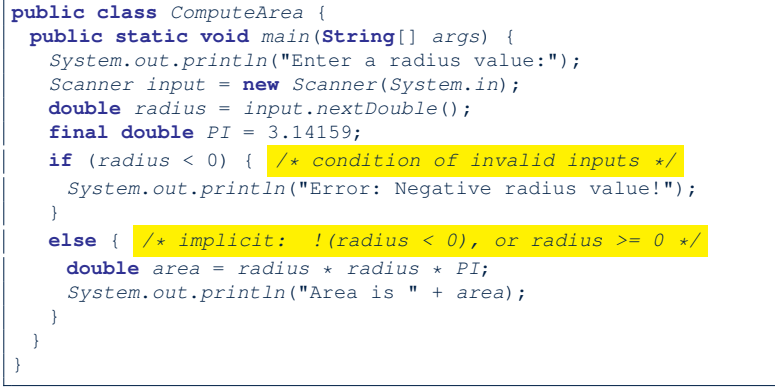

#### **One if Stmt vs. Multiple if Stmts (1)**

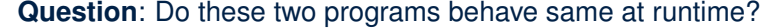

LASSONDE

```
if(i > = 3) {System.out.println("i is > = 3");}
else if(i \leq 8) {System.out.println("i is \leq 8");}
```

```
if(i > = 3) {System.out.println("i is > = 3");}
if(i \leq 8) {System.out.println("i is \leq 8");}
```
#### **Question**: Do these two programs behave same at runtime?

```
if(i \leq 3) {System.out.println("i is \leq 3"); }
else if(i >= 8) {System.out.println("i is >= 8");}
```

```
if(i \leq 3) {System.out.println("i is \leq 3"); }
if(i > = 8) {System.out.println("i is >= 8");}
```
### **One if Stmt vs. Multiple if Stmts (2)**

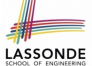

LASSONDE

#### *int i = 5;*

**if**( $i > = 3$ ) {*System.out.println*("i is  $> = 3$ ");} **else if**( $i \leq 8$ ) {*System.out.println*("i is  $\leq 8$ ");}

i is  $>=$  3

#### *int i = 5;*

```
\textbf{if}(i \geq 3) {System.out.println("i is \geq 3");}
if(i \leq 8) {System.out.println("i is \leq 8"); }
```
i is  $>=$  3 i is  $\leq$  8

Two versions behave *differently* because the two conditions *i* >= 3 and *i* <= 8 *may* be satisfied simultaneously.

#### **21 of 57**

#### **Scope of Variables (1)**

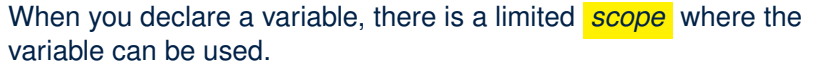

**LASSONDE** 

LASSONDE

 $\bullet$  If the variable is declared directly under the main method, then all lines of code (including branches of  $if$  statements) may either *re-assign* a new value to it or *use* its value.

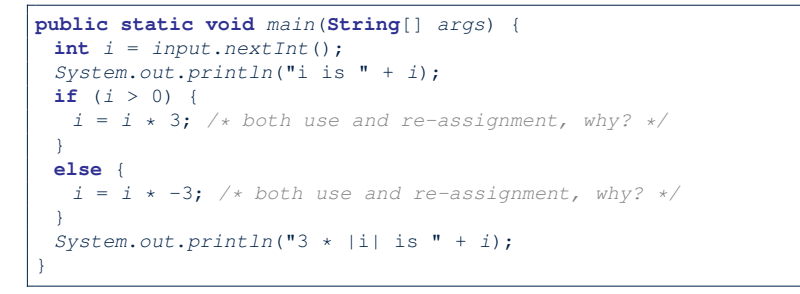

#### **23 of 57**

### **One if Stmt vs. Multiple if Stmts (3)**

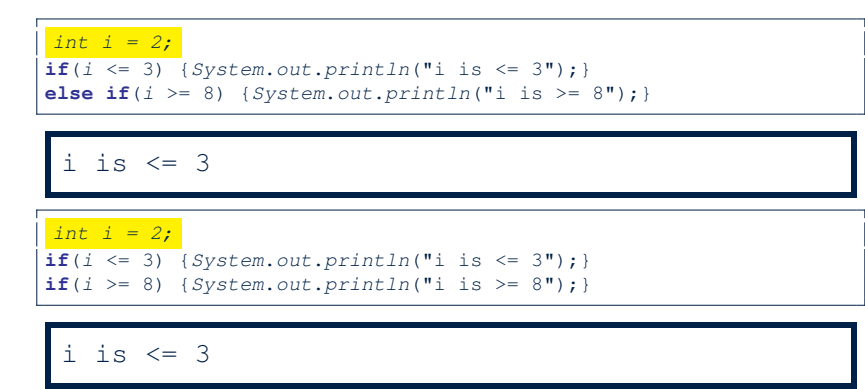

Two versions behave *the same* because the two conditions *i* <= 3 and *i* >= 8 *cannot* be satisfied simultaneously.

### **Scope of Variables (2.1)**

 $\bullet$  If the variable is declared under an if branch, an else if branch, or an else branch, then only lines of code appearing within that branch (i.e., its body) may either *re-assign* a new value to it or *use* its value.

```
public static void main(String[] args) {
 int i = input.nextInt();
if (i > 0) {
  int j = i * 3; /* a new variable j */
  if (j > 10) { ... }
 }
 else {
  int j = i * -3; /* a new variable also called j * /if (j < 10) { ... }
 }
}
```
### **Scope of Variables (2.2)**

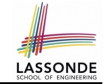

• A variable declared under an if branch, an else if branch, or an else branch, cannot be *re-assigned* or *used* outside its scope.

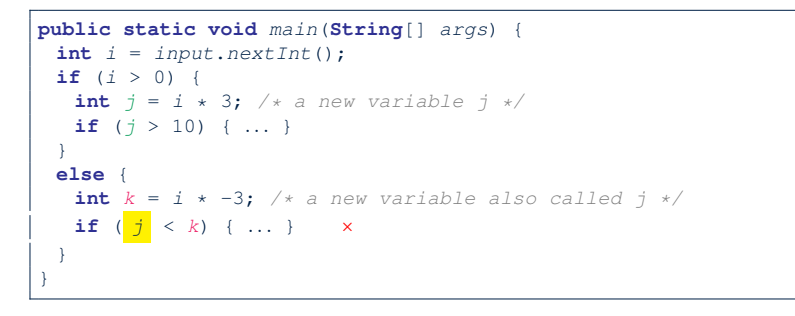

#### **Primitive Statement vs. Compound Statement**

- A *statement* is a block of Java code that modifies value(s) of some variable(s).
- An assignment (=) statement is a *primitive statement*: It only modifies its left-hand-side (LHS) variable.
- An if statement is a *compound statement*:
- Each of its branches may modify more than one variables via other statements (e.g., assignments, if statements).

**Scope of Variables (2.3)**

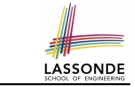

• A variable declared under an if branch, else if branch, or else branch, cannot be *re-assigned* or *used* outside its scope.

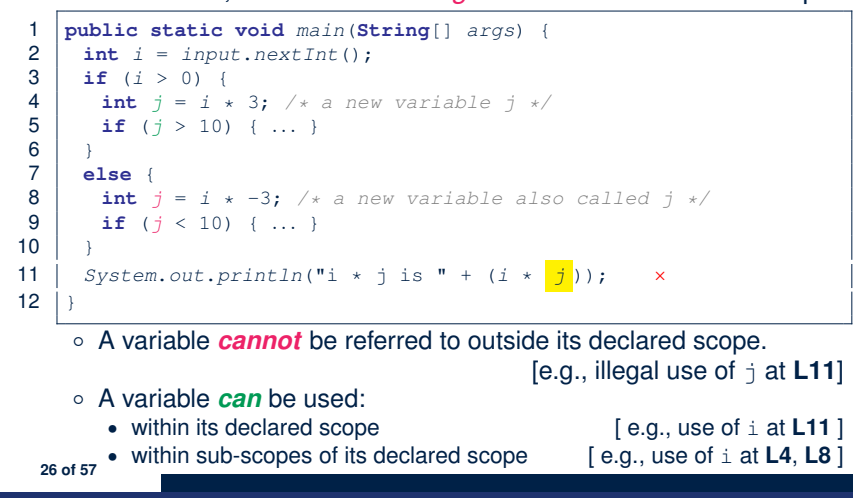

**Compound if Statement: Example**

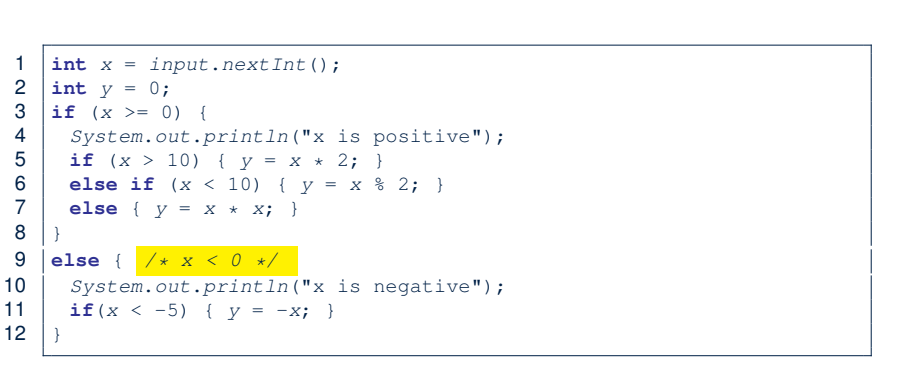

**LASSONDE** 

**Exercise**: Draw a flow chart for the above compound statement.

### **Logical Operators**

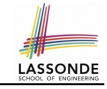

- *Logical* operators are used to create **compound** Boolean expressions.
	- Similar to *arithmetic* operators for creating compound number expressions.
	- *Logical* operators can combine Boolean expressions that are built using the *relational* operators.

e.g.,  $1 \le x \le x \le x \le 10$ 

- e.g.,  $x < 1$  ||  $x > 10$
- We consider three logical operators:

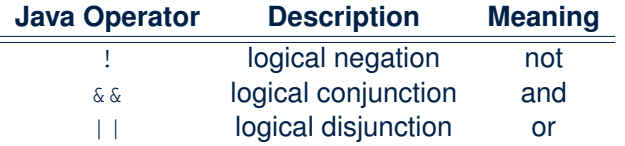

**29 of 57**

### **Logical Conjunction**

- Logical *conjunction* is a *binary* operator (i.e., two operands, each being a Boolean expression).
- The conjunction is *true* only when both operands are *true*.
- If one of the operands is *false*, their conjunction is *false*.

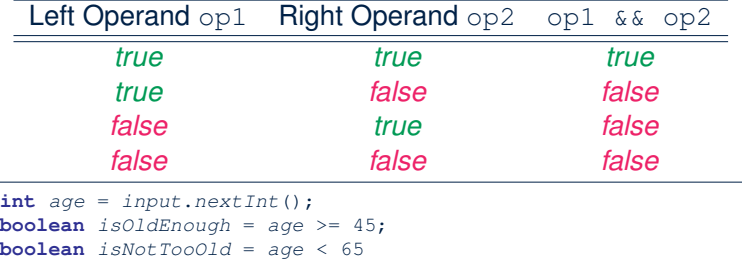

**if** (!isOldENough) {  $/*$  *young*  $*/$  }

**else if** (*isOldEnough* && *isNotTooOld*) { */\* middle-aged \*/* } **else** { */\* senior \*/* }

```
31 of 57
```
### **Logical Negation**

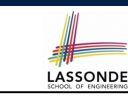

- Logical *negation* is a *unary* operator (i.e., one operand being a Boolean expression).
- The result is the "negated" value of its operand.

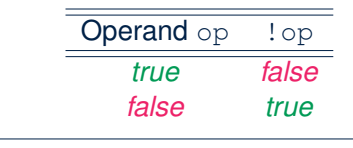

```
double radius = input.nextDouble();
boolean isPositive = radius > 0;
if (!isPositive) {/* not the case that isPositive is true */
 System.out.println("Error: radius value must be positive.");
}
else {
 System.out.println("Area is " + radius * radius * PI);
}
```
### **Logical Disjunction**

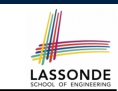

**LASSONDE** 

- Logical *disjunction* is a *binary* operator (i.e., two operands, each being a Boolean expression).
- The disjunction is *false* only when both operands are *false*.
- If one of the operands is *true*, their disjunction is *true*.

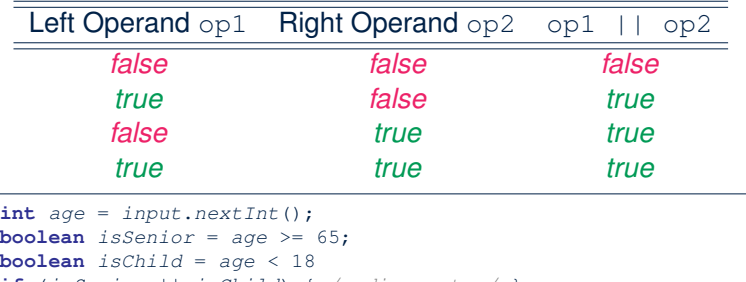

```
if (isSenior || isChild) { /* discount */ }
```

```
else { /* no discount */ }
```

```
32 of 57
```
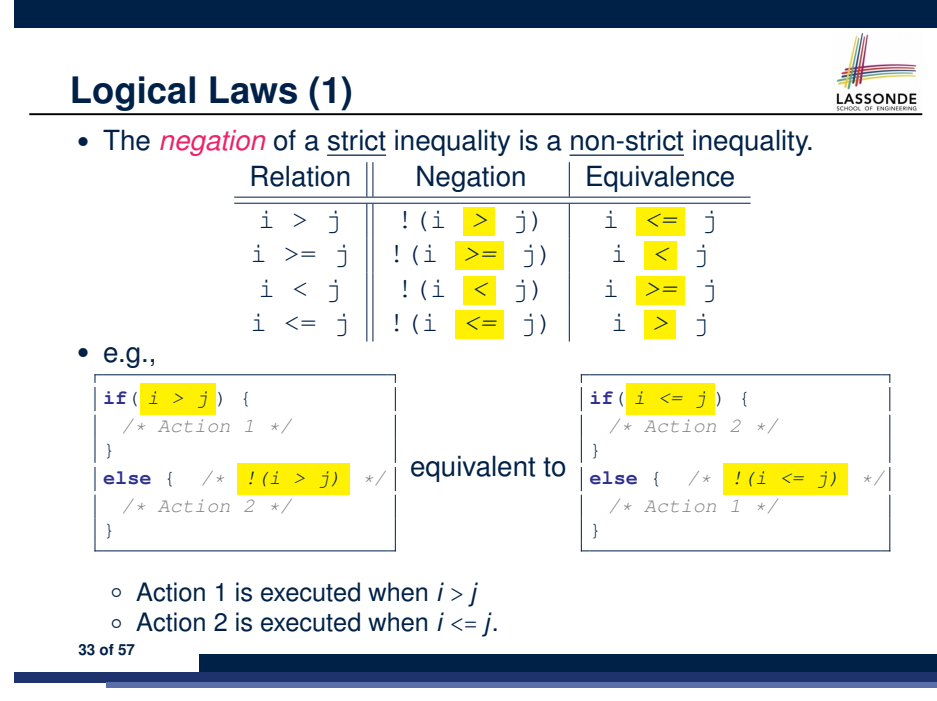

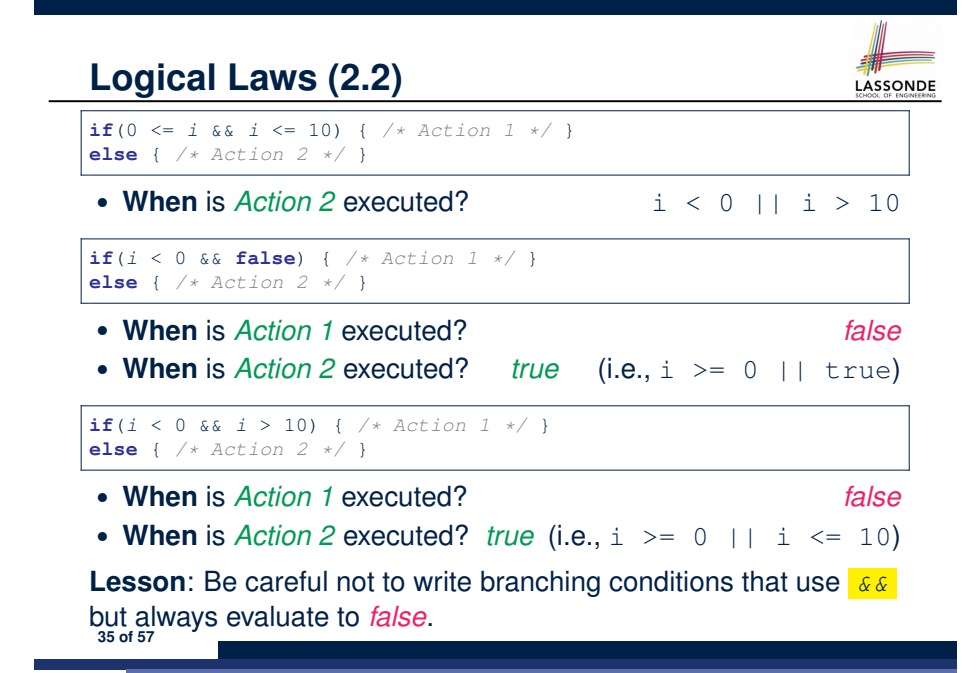

**Logical Laws (2.1)**

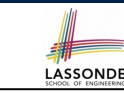

Say we have two Boolean expressions  $B_1$  and  $B_2$ :

- What does  $\left| \frac{I(B_1 \& B \& B_2)}{I(B_1 \& B_1)} \right|$  mean? It is **not** the case that both  $B_1$  and  $B_2$  are *true*.
- What does  $IB_1$  //  $IB_2$  mean?

It is either *B*<sup>1</sup> is *false*, *B*<sup>2</sup> is *false*, or both are *false*.

• Both expressions are equivalent

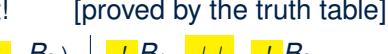

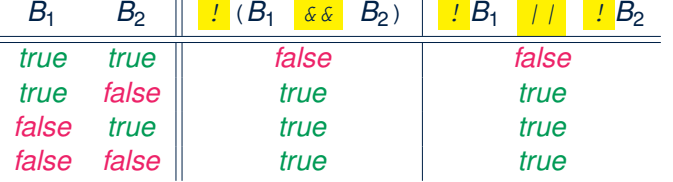

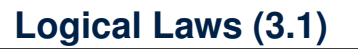

Say we have two Boolean expressions  $B_1$  and  $B_2$ :

- What does  $\frac{1}{2}$  ( $B_1$  //  $B_2$ ) mean? It is **not** the case that either  $B_1$  is *true*,  $B_2$  is *true*, or both are
	- *true*.
- What does  $IB_1 \& B_2$  mean? Both  $B_1$  and  $B_2$  are *false*.
- Both expressions are equivalent! [proved by the truth table]

LASSONDE

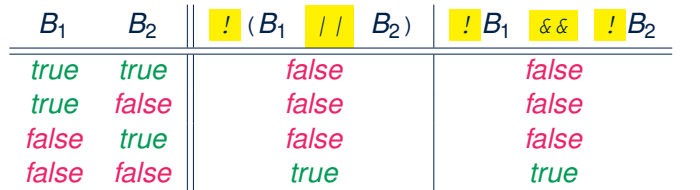

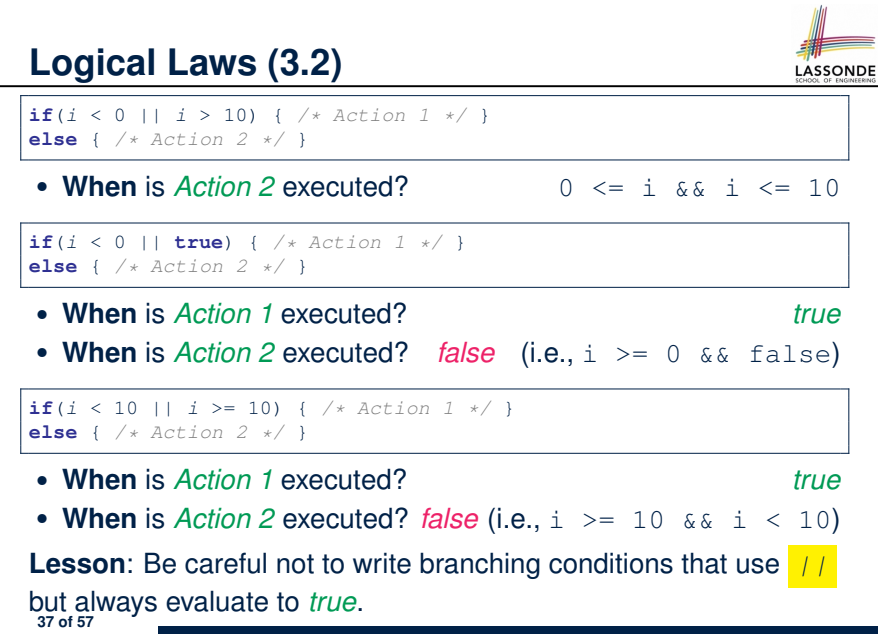

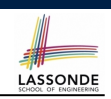

• When operators with the **same precedence** are grouped together, we evaluate them from left to right.

e.g.,  $1 + 2 - 3$  means  $(1 + 2) - 3)$ e.g., false || true || false means ((false || true) || false)

**Operator Precedence**

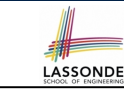

• Operators with *higher* precedence are evaluated before those with *lower* precedence.

e.g.,  $2 + 3 \times 5$ 

• For the three *logical operators*, negation (!) has the highest precedence, then conjunction ( $\&\&$ ), then disjunction ( $| \ |$ ).

```
e.g., true || true && false means
```
- true || (true && false), rather than
- (true || true) && false
- When unsure, use *parentheses* to force the precedence.

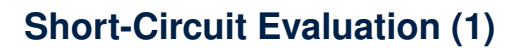

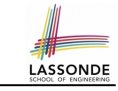

- Both *Logical operators* && and ∣∣ evaluate from left to right.
- Operator  $\&\&$  continues to evaluate only when operands so far evaluate to *true*.

```
if (x := 0 \&& y / x > 2)/* do something */
}
else {
 /* print error */ }
```
● Operator || continues to evaluate only when operands so far evaluate to *false*.

```
if (x == 0 | | y / x <= 2)/* print error */
}
else {
 /* do something */ }
```
### **Short-Circuit Evaluation (2)**

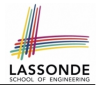

- Both *Logical operators* && and || evaluate from left to right.
- Short-Circuit Evaluation is not exploited: crash when  $x = 0$

```
if (y / x > 2 66 x != 0)/* do something */
}
else {
 /* print error */ }
```
• Short-Circuit Evaluation is not exploited: crash when  $x = 0$ 

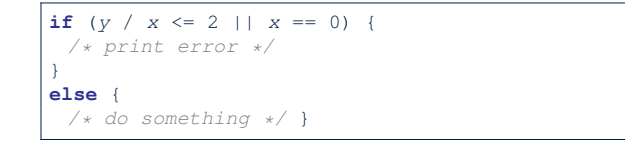

**41 of 57**

### **Overlapping Conditions: Exercise (1)**

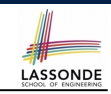

• Does this program always print exactly one line?

```
if(x < 0) { println("x < 0"); }
if(0 <= x && x < 10) { println("0 \le x \le 10"); }
if(10 <= x && x < 20) { \text{println}("10 \le x \le 20"); }
if(x > = 20) { println("x) > = 20"); }
```
- *Yes*, because the branching conditions for the **four** if-statements are all *non-overlapping*.
- That is, any two of these conditions *cannot be satisfied simultaneously*:

 $0 x < 0$  $0 \le x \le x \le 10$  $0 10 \le x 68 x < 20$  $0 x \ge 20$ 

**43 of 57**

**Common Error 1: Independent if Statements with Overlapping Conditions**

```
if (marks \geq 80) {
 System.out.println("A");
}
if (marks \ge 70) {
 System.out.println("B");
}
if (marks \ge 60) {
 System.out.println("C");
}
else {
 System.out.println("F");
}
/* Consider marks = 84 */
```
 $if$  ( $marks \ge 80$ ) { *System*.*out*.*println*("A"); } **else if** (*marks* >= 70) { *System*.*out*.*println*("B"); } **else if** (*marks* >= 60) { *System*.*out*.*println*("C"); } **else** { *System*.*out*.*println*("F"); } */\* Consider marks = 84 \*/*

- *Conditions* in a list of if statements are checked *independently*
- In a single if statement, *only* the *first satisfying branch* is executed.

**Overlapping Conditions: Exercise (2)**

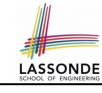

• Does this program always print exactly one line?

```
if(x < 0) { println("x < 0"); }
else if(0 <= x && x < 10) { println("0 <= x < 10"); }
else if(10 <= x && x < 20) { println("10 \le x \le 20"); }
else if(x >= 20) { println("x >= 20"); }
```
● *Yes*, because it's a **single** if-statement:

Only *the first satisfying branch* is executed.

• But, can it be simplified?

**Hint**: In a single if-statement, a branch is executed only if **all earlier branching conditions** fail.

### **Overlapping Conditions: Exercise (3)**

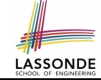

#### • This simplified version is equivalent:

```
if(x < 0) { println("x < 0"); }
2 else if(x < 10) { println("0 \le x < 10"); }
```
- 3 **else if**( $x < 20$ ) {  $println("10 \le x \le 20")$ ; }
- 4 **else** { *println*("x >= 20"); }
- At runtime, the 2nd condition  $x < 10$  at **L2** is checked only when the 1st condition at **L1** *fails*
	- (i.e.,  $\{x \leq 0\}$ , or equivalently,  $x \geq 0$ ).
- At runtime, the 3rd condition  $x < 20$  at **L3** is checked only when the 2nd condition at **L2** *fails*
	- (i.e.,  $! (x < 10)$ , or equivalently,  $x \ge 10$ ).
- At runtime, the else (default) branch at **L4** is reached only when the 3rd condition at **L3** *fails*

```
(i.e., ! (x < 20), or equivalently, x > = 20).
```

```
45 of 57
```
# **General vs. Specific Boolean Conditions (2)**

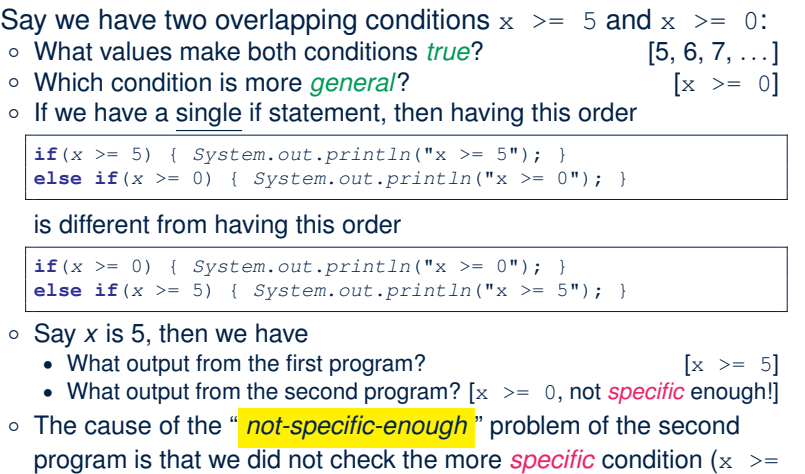

5) before checking the more *general* condition  $(x \ge 0)$ .

## **General vs. Specific Boolean Conditions (1)**

Two or more conditions *overlap* if they can evaluate to *true* simultaneously.

#### e.g., Say marks is declared as an integer variable:

```
\circ marks > = 80 and marks > = 70 overlap. [why?]
```

```
● Values 80, 81, 82, ... make both conditions true
```
- marks  $>= 80$  has **fewer** satisfying values than marks  $>= 70$
- We say marks  $>= 80$  is more *specific* than marks  $>= 70$
- Or, we say marks  $> = 70$  is more *general* than marks  $> = 80$
- $\circ$  marks  $\leq$  65 and marks  $\leq$  75 overlap. [why?]
	- Values 65, 64, 63, *...* make both conditions *true*
	- marks  $\leq 65$  has **fewer** satisfying values than marks  $\leq 75$
	- We say marks  $\leq$  65 is more *specific* than marks  $\leq$  75
	- Or, we say marks  $\leq$  75 is more *general* than marks  $\leq$  65

**Common Error 2: if-elseif Statement with Most General Condition First (1)**

```
if (gpa >= 2.5) {
 graduateWith = "Pass";
}
else if (gpa >= 3.5) {
 graduateWith = "Credit";
}
else if (gpa >= 4) {
 graduateWith = "Distinction";
}
else if (gpa >= 4.5) {
 graduateWith = "High Distinction" ;
}
```
#### The above program will:

- Not award a "High Distinction" to *gpa* == 4*.*8.
- Why?

### **Common Error 2: if-elseif Statement with Most General Condition First (2)**

• Always *"sort"* the branching conditions s.t. the more *specific* conditions are checked before the more *general* conditions.

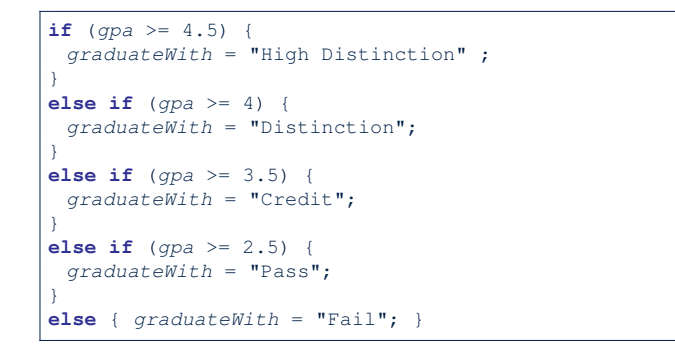

**49 of 57**

#### **Common Error 3: Missing Braces (2)**

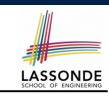

Your program will *misbehave* when a block is supposed to execute *multiple statements* , but you forget to enclose them within braces.

**final double** *PI* = 3.1415926; *Scanner input* = **new** *Scanner*(*System*.*in*); **double** *radius* = *input*.*nextDouble*(); **double** *area* = 0; **if**  $(radius \geq 0)$ *area* = *radius* \* *radius* \* *PI*; *System*.*out*.*println*("Area is " + *area*);

This program will *mistakenly* print "Area is 0.0" when a *negative* number is input by the user, why? Fix?

**if** (*radius* >= 0) { *area* = *radius* \* *radius* \* *PI*; *System*.*out*.*println*("Area is " + *area*); }

**51 of 57**

**Common Error 3: Missing Braces (1)**

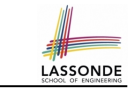

*Confusingly, braces can be omitted* if the block contains a *single* statement.

```
final double PI = 3.1415926;
Scanner input = new Scanner(System.in);
double radius = input.nextDouble();
if (radius \ge 0)System.out.println("Area is " + radius * radius * PI);
```
#### In the above code, it is as if we wrote:

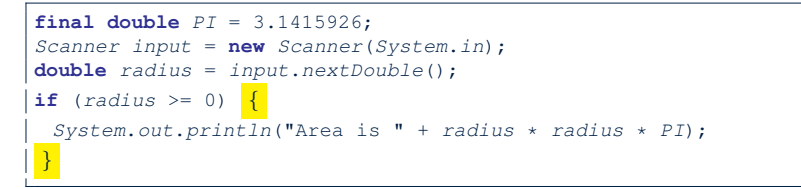

#### **Common Error 4: Misplaced Semicolon**

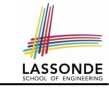

Semicolon (;) in Java marks *the end of a statement* (e.g., assignment,  $if$  statement).

```
if (radius \ge 0);area = radius * radius * PI;
 System.out.println("Area is " + area);
}
```
This program will calculate and output the area even when the input radius is *negative*, why? Fix?

```
if (radius >= 0)area = radius * radius * PI;
 System.out.println("Area is " + area);
```
}

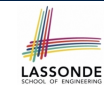

### **Common Error 5: Variable Not Properly Re-Assigned**

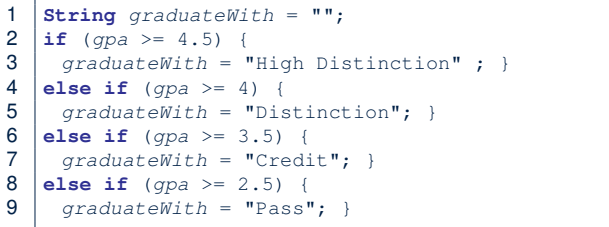

The above program will award "" to *gpa* == 1*.*5. Why? Possible Fix 1: Change the *initial value* in Line 1 to "Fail". Possible Fix 2: Add an *else* branch after Line 9:

**else** { *graduateWith* = "fail" }

Compare this example with the example in slide 17. **53 of 57**

#### **Common Errors 6: Ambiguous else (2)**

 $\bullet$  Fix?

Use pairs of curly braces (*{}*) to force what you really mean to specify!

LASSONDE

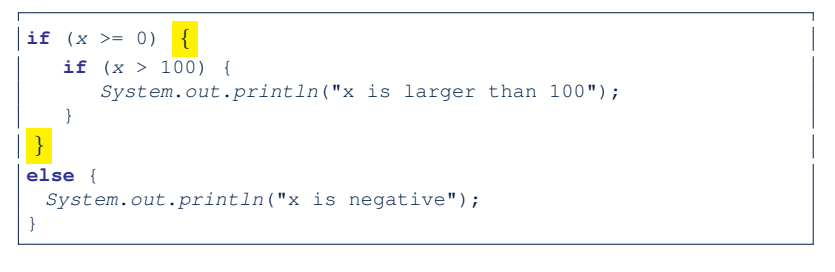

#### **55 of 57**

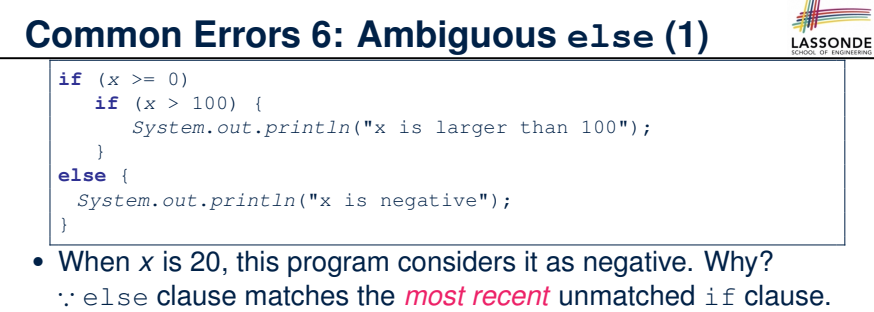

#### ∴ The above is as if we wrote:

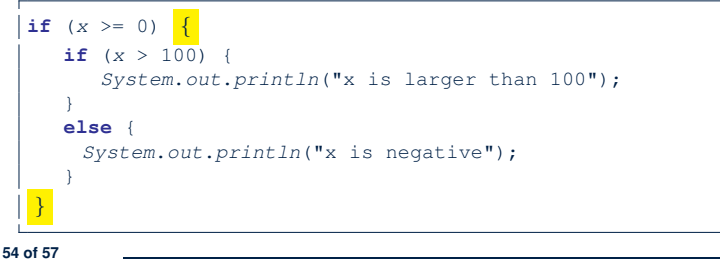

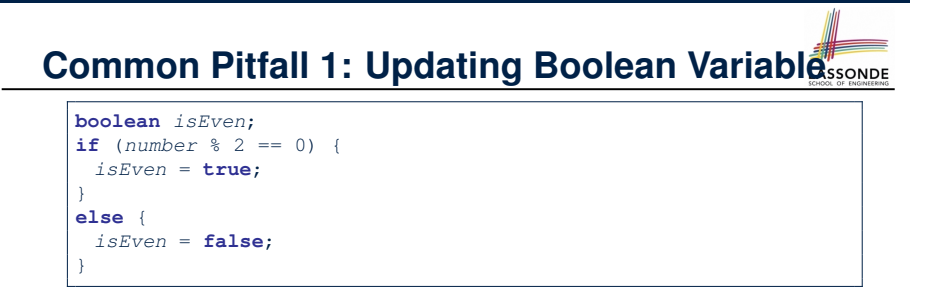

*Correct*, but *simplifiable* : boolean isEven = (number%2 == 0); Similarly, how would you simply the following?

```
if (isEven == false) {
 System.out.println("Odd Number");
}
else {
 System.out.println("Even Number");
}
```
*Simplify* isEven == false to !isEven

#### **Index (1)**

**Learning Outcomes Motivating Examples (1.1) Motivating Examples (1.2) Motivating Examples (2.1) Motivating Examples (2.2) The boolean Data Type Syntax of if Statement Semantics of if Statement (1.1) Semantics of if Statement (1.2) Semantics of if Statement (2.1.1) Semantics of if Statement (2.1.2) Semantics of if Statement (2.2) Semantics of if Statement (2.3) Two-Way if Statement without else Part 57 of 57**

# LASSONDE

LASSONDE

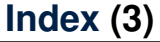

**Logical Operators: Negation Logical Operators: Conjunction Logical Operators: Disjunction Logical Operators: Laws (1) Logical Operators: Laws (2.1) Logical Operators: Laws (2.2) Logical Operators: Laws (3.1) Logical Operators: Laws (3.2) Operator Precedence Operator Associativity Short-Circuit Evaluation (1) Short-Circuit Evaluation (2) Common Error 1: Independent if Statements with Overlapping Conditions 59 of 57**

#### **Index (2)**

**Multi-Way if Statement with else Part Multi-Way if Statement without else Part Case Study: Error Handing of Input Radius (1) Case Study: Error Handing of Input Radius (2) One if Stmt vs. Multiple if Stmts (1) One if Stmt vs. Multiple if Stmts (2) One if Stmt vs. Multiple if Stmts (3) Scope of Variables (1) Scope of Variables (2.1) Scope of Variables (2.2) Scope of Variables (2.3) Primitive Statement vs. Compound Statement Compound if Statement: Example Logical Operators 58 of 57**

### **Index (4)**

**Overlapping Conditions: Exercise (1) Overlapping Conditions: Exercise (2) Overlapping Conditions: Exercise (3) General vs. Specific Boolean Conditions (1) General vs. Specific Boolean Conditions (2) Common Error 2: if-elseif Statement with Most General Condition First (1) Common Error 2: if-elseif Statement with Most General Condition First (2) Common Error 3: Missing Braces (1) Common Error 3: Missing Braces (2) Common Error 4: Misplaced Semicolon Common Error 5: Variable Not Properly Re-Assigned Common Error 6: Ambiguous else (1) 60 of 57**

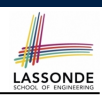

LASSONDE

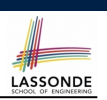

# **Index (5)**

**Common Error 6: Ambiguous else (2)**

**Common Pitfall 1: Updating Boolean Variable**